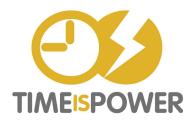

- DO: REPLY RIGHT NOW.
- DEFER: ACT ON LATER.
- Delegate: Forward to others.
- DIGITALLY FILE: SAVE THE ATTACHMENTS.
- DOCUMENT: FILE THE EMAIL.
- DELETE: DELETE THE UNNECESSARY.